<<Dreamweaver CS3

, tushu007.com

<<Dreamweaver CS3

- 13 ISBN 9787508463650
- 10 ISBN 750846365X

出版时间:2009-4

页数:308

PDF

更多资源请访问:http://www.tushu007.com

<<Dreamweaver CS3

<<Dreamweaver CS3

Dreamweaver CS3

Dreamweaver CS3<br>10

 $10$ 

Dreamweaver

, tushu007.com

Dreamweaver

# <<Dreamweaver CS3

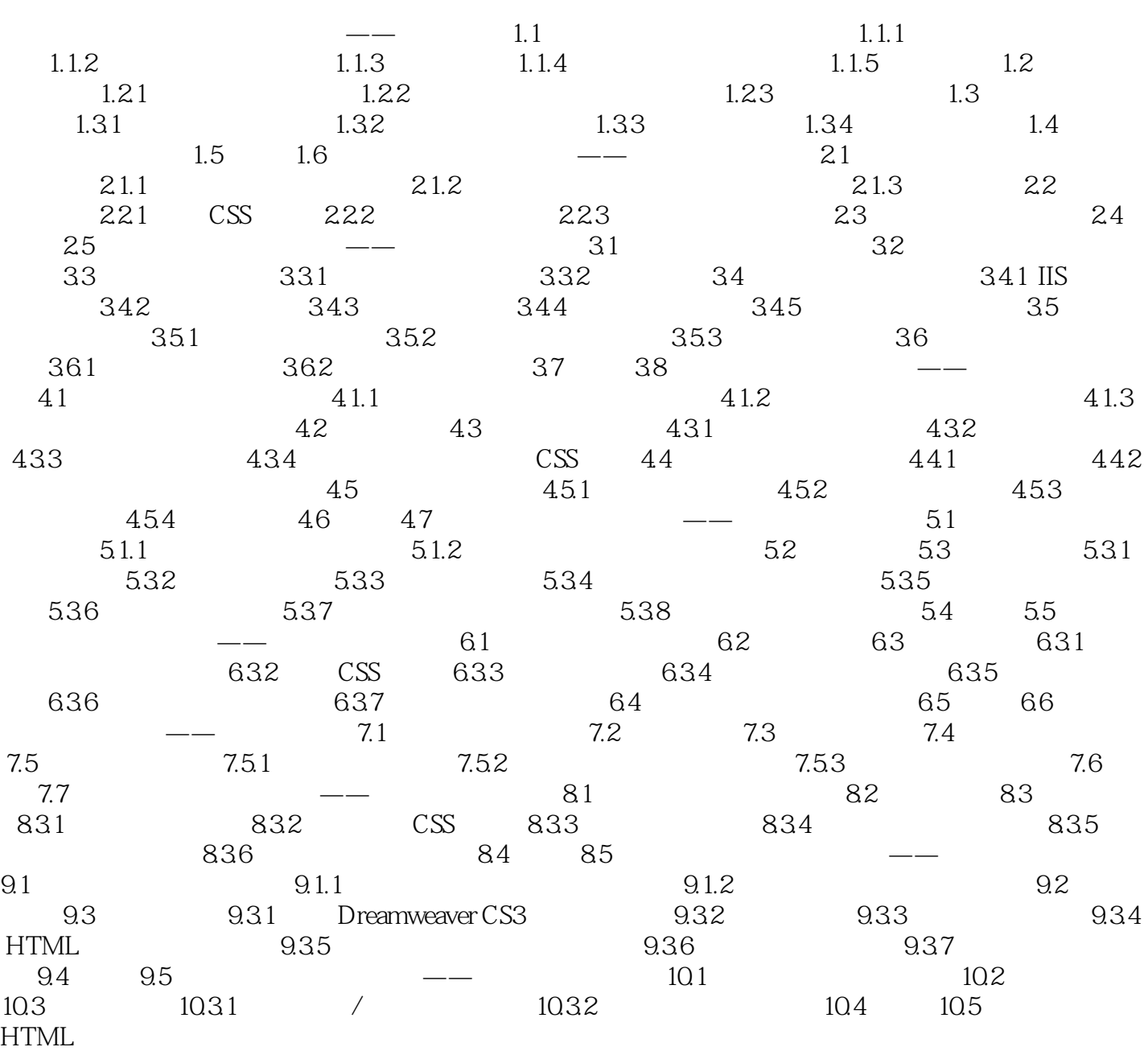

# <<Dreamweaver CS3

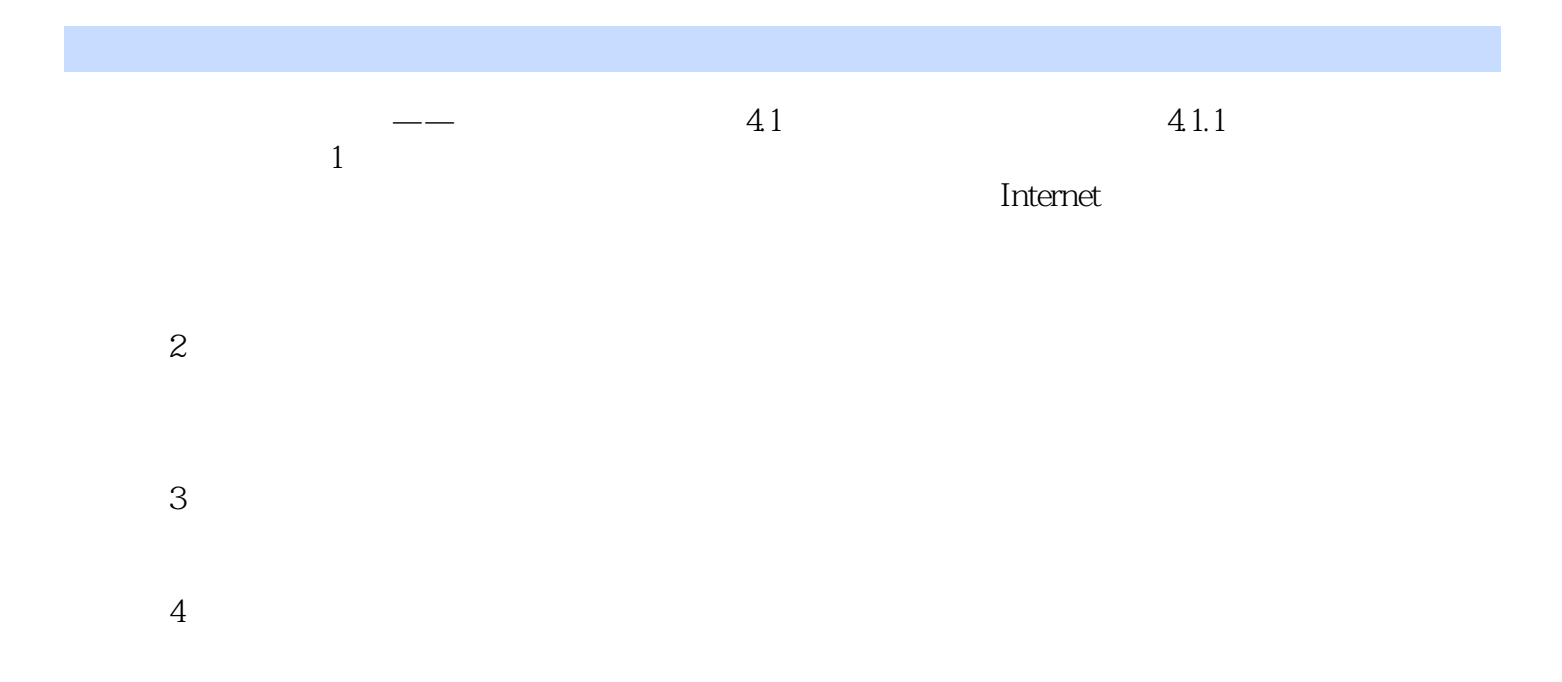

### <<Dreamweaver CS3

Dreamweaver CS3<br>
Dreamweaver CS3

Dreamweaver CS3

Dreamweaver CS3

# <<Dreamweaver CS3

本站所提供下载的PDF图书仅提供预览和简介,请支持正版图书。

更多资源请访问:http://www.tushu007.com